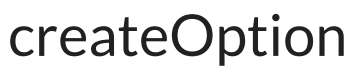

Last Modified on 04/15/2024 7:00 am EDT

## Signature

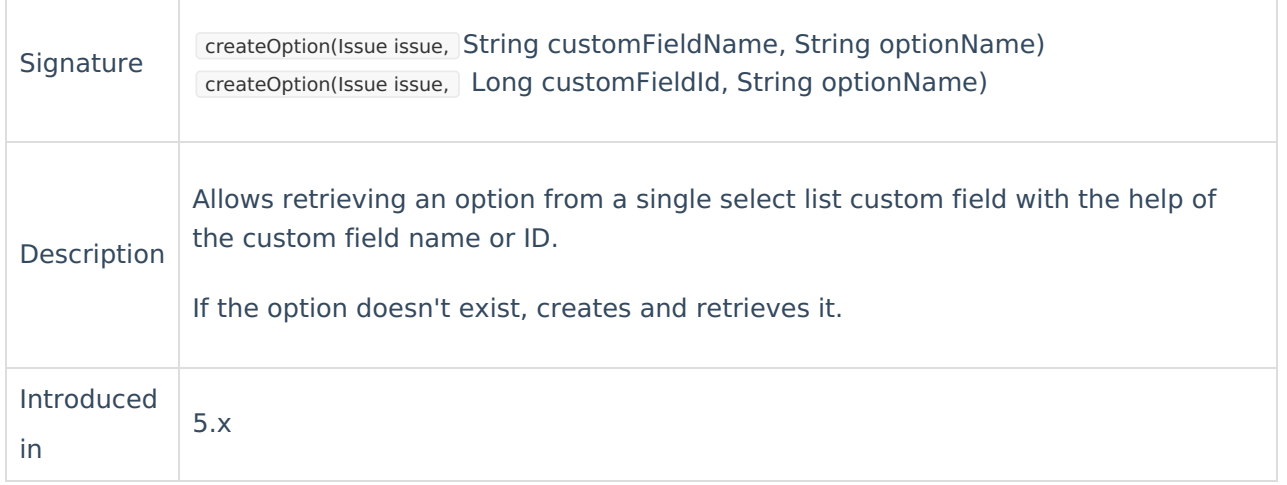

## Example use

Use this method to create an option in a select list in case it does not exist.

```
issue.customFields."Mood"?.value = nodeHelper.createOption(issue, "Mood", replica.customFields."Mood"?.value?.val
ue)
```
## Using the custom Field Id instead of the custom field name

Set the received value from the remote select list custom field to the local custom field with ID 1020**Ploduct** 

[About](https://exalate.com/who-we-are) Us<sup>[2]</sup>

```
// When you is the did and L at the end of the Id. E.g. 10201L is custom field id with L added at the end.
issueleរេនtorh Fields."10201".value = nodeHelper.createOption(issue, 10201L, replica.customFields."Remote Select List
CF መግጽ<del>value?</del>ሪvઆ Due)
    Security<sup>[3]</sup>
   Licensing \boxtimesResources
   Subscribe for a weekly Exalate hack [2]
   Academy<sup>[3]</sup>
   Blog <sup>[거</sup>
   YouTube Channel [2]
   Ebooks [<mark>스</mark>
   Still need help?
   Community [2]
   Service Desk [\overline{S}]
   Partner \lceil \frac{3}{2} \rceil
```